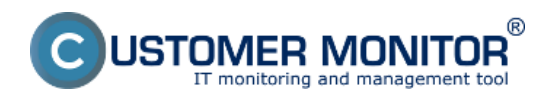

CM Server funguje na platforme LINUX s využitím PHP5, Apache, MySQL5, je postavený na InnoDB 64bitovej transakčnej databáze, front end je založený na PHP skritpovacom jazyku a jeho **grafický interfejs - CM Portál je prístupný cez internetový prehliadač**. Tieto údaje však pre vás nemusia byť podstatné, nakoľko získavate už predkonfigurované prostredie aj v prípade vlastného servera. CM Server je koncepčne pripravený od jednoduchého po zložitejšie prostredie, tj. firmy, ktoré spravujú svojich zákazníkov, majú viac vlastných technikov, externých technikov len pre vyhradených zákazníkov, služby a podobne. Ak máte jednoduchšie prostredie, nemusíte pri konfigurácii využiť všetky ponúkané možnosti.

**Web-rozhranie CM Servera sa nazýva CM Portál**. Ak používate CM v režime prenájmu, pristupujte na CM Portál buď cez spoločnú adresu <https://cmportal.eu> [1] (platná od verzie 2.6, dosiaľ známa adresa cm.seal.sk je funkčná naďalej), alebo ak ste si objednali vašu vlastnú adresu, tak používajte tú. Ak máte vlastný CM Server, samozrejme pristupujte na CM Portál cez vami zvolenú adresu.

**[Inštalácia](https://www.customermonitor.cz/ako-funguje-cm/cm-vnutorna-architektura/cm-server/cm-portal/instalacia-servera-cm)** [2] - Inštalácia CM Servera, úvodné konfiguračné nastavenia+

**[Základné časti portálu](https://www.customermonitor.cz/ako-funguje-cm/sucasti-a-architektura-cm/cm-server-cm-portal/zakladne-casti-portalu)** [3] - popis základných častí CM portálu (Admin zóna, Prehliadanie a Vyhodnotenie, Customer Desk)

[Vytvorenie zákazníka](https://www.customermonitor.cz/ako-funguje-cm/cm-vnutorna-architektura/cm-server/cm-portal/instalacia/globalne-nastavenia) **[4]** - postup pre vytvorenie nového zákazníka

**[4] [Role prístupov do CM Portálu a oprávnenia](https://www.customermonitor.cz/ako-funguje-cm/cm-vnutorna-architektura/cm-server/role-pristupov-do-cm-servera-a-opravnenia)** [5] - definovanie rôznych úrovní prístupov do CM servera

**[Možnosti vyhľadávania na CM portáli](https://www.customermonitor.cz/ako-funguje-cm/sucasti-a-architektura-cm/cm-server-cm-portal/moznosti-vyhladavania-na-cm-portali)** [6] - popis spôsobov vyhľadávania na CM portáli

[Nastavenia a notifikácia porúch](https://www.customermonitor.cz/ako-funguje-cm/cm-vnutorna-architektura/cm-server/nastavenia-a-notifikacia-poruch) **[7]** - nastavenie oznamovaní o poruchách a parametre vyhodnocovania porúch

**[7]**

[Blokovanie vyhodnocovanie poruchy](https://www.customermonitor.cz/ako-funguje-cm/cm-vnutorna-architektura/cm-server/blokovanie-vyhodnocovanie-poruchy) **[8]** - spôsoby blokovania vyhodnocovania vybraných typov porúch

**[8]**

[Prehľad doby histórie údajov](https://www.customermonitor.cz/ako-funguje-cm/cm-vnutorna-architektura/cm-server/prehlad-doby-historie-udajov) **[9]** - časové obdobia uchovávania histórie údajov

**[9]**

**[Dôležité súbory z C-Monitor klienta na CM Portáli](https://www.customermonitor.cz/ako-funguje-cm/cm-vnutorna-architektura/cm-server/archiv-dolezitych-suborov-z-c-monitor-klienta)** [10] - stiahnuté súbory z počítačov a ich význam

**[Archív vymazaných objektov](https://www.customermonitor.cz/ako-funguje-cm/cm-vnutorna-architektura/cm-server/archiv-vymazanych-objektov)** [11] - archív vymazaných počítačov, informácie zo zón a archív vymazaných zákazníkov

**[Vybrané funkcie C-Monitor klienta ovládané z CM Portálu](https://www.customermonitor.cz/ako-funguje-cm/sucasti-a-architektura-cm/cm-server-cm-portal/vybrane-funkcie-c-monitor-klienta-na-po)** [12]- Mnohé funkcie klienta C-Monitor nainštalovaného na počítačoch môžete ovládate vzdialene z CM Portálu Date: 2.3.2012

## **Odkazy**

[1] https://cmportal.eu

[2] https://www.customermonitor.cz/ako-funguje-cm/cm-vnutorna-architektura/cm-server/cmportal/instalacia-servera-cm

[3] https://www.customermonitor.cz/ako-funguje-cm/sucasti-a-architektura-cm/cm-server-cmportal/zakladne-casti-portalu

[4] https://www.customermonitor.cz/ako-funguje-cm/cm-vnutorna-architektura/cm-server/cmportal/instalacia/globalne-nastavenia

[5] https://www.customermonitor.cz/ako-funguje-cm/cm-vnutorna-architektura/cm-server/rolepristupov-do-cm-servera-a-opravnenia

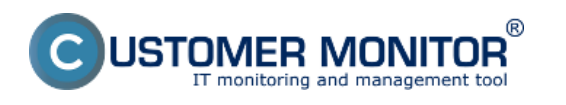

## **CM Server ( CM Portál )**

Publikováno z Customer Monitor (https://www.customermonitor.cz)

[6] https://www.customermonitor.cz/ako-funguje-cm/sucasti-a-architektura-cm/cm-server-cm-

portal/moznosti-vyhladavania-na-cm-portali

[7] https://www.customermonitor.cz/ako-funguje-cm/cm-vnutorna-architektura/cm-server/nastaveniaa-notifikacia-poruch

[8] https://www.customermonitor.cz/ako-funguje-cm/cm-vnutorna-architektura/cm-server/blokovanievyhodnocovanie-poruchy

[9] https://www.customermonitor.cz/ako-funguje-cm/cm-vnutorna-architektura/cm-server/prehladdoby-historie-udajov

[10] https://www.customermonitor.cz/ako-funguje-cm/cm-vnutorna-architektura/cm-server/archivdolezitych-suborov-z-c-monitor-klienta

[11] https://www.customermonitor.cz/ako-funguje-cm/cm-vnutorna-architektura/cm-server/archivvymazanych-objektov

[12] https://www.customermonitor.cz/ako-funguje-cm/sucasti-a-architektura-cm/cm-server-cmportal/vybrane-funkcie-c-monitor-klienta-na-po